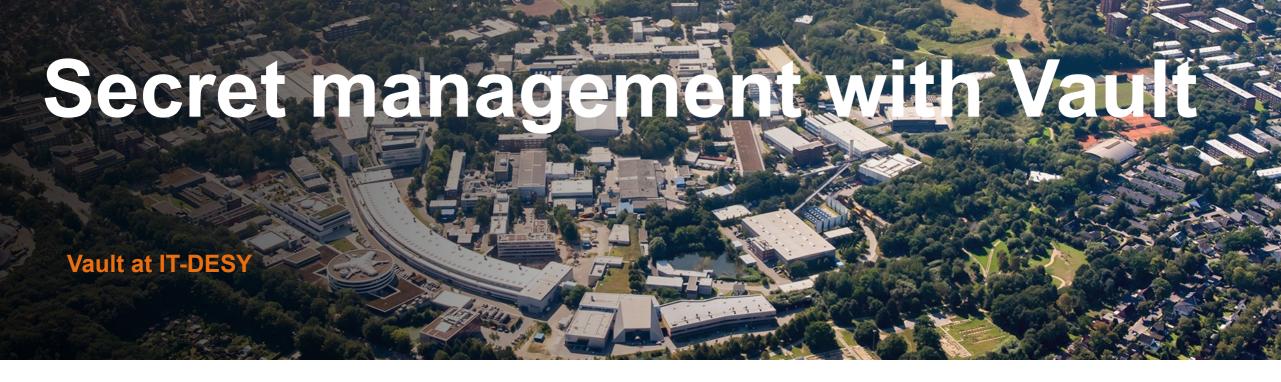

Kai Wiemann with Maximilian Kölpin, Thomas Hartmann, Krunoslav Sever, Sven Sternberger Paris, 19th April 2024

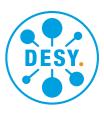

# Why secret management?

# Why a secret management at all?

#### **Starting situation**

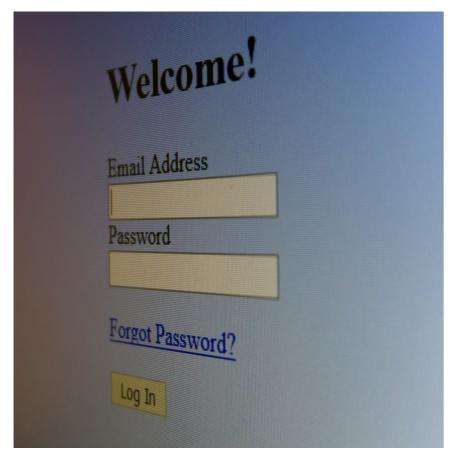

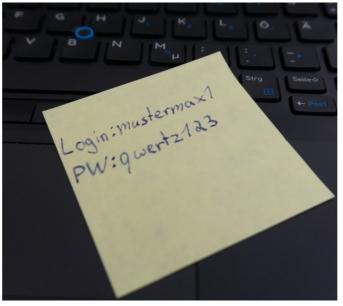

~% mysql -u root -p
Enter password:

# sensitive files
/etc/krb5.keytab
/etc/ssh/ssh\_host\_ed25519\_key
/etc/ssh/ssh\_host\_rsa\_key

~% ssh root@critical-host
Password:

~% curl -H "Authorization: Bearer \$TOKEN" "https://.."

# Why a secret management at all?

#### **Starting situation**

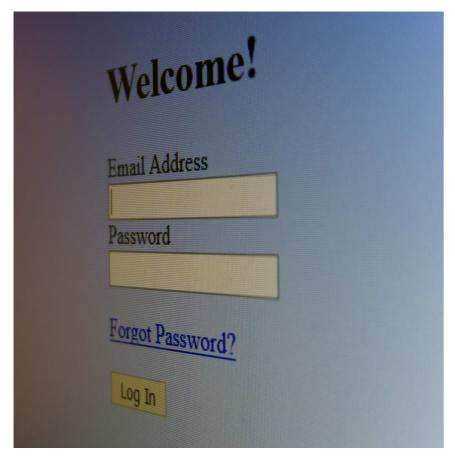

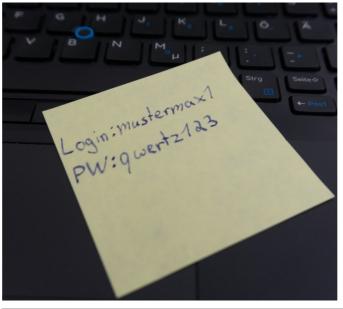

~% mysql -u root -p
Enter password:

# sensitive files
/etc/krb5.keytab
/etc/ssh/ssh\_host\_ed25519\_key
/etc/ssh/ssh\_host\_rsa\_key

~% ssh root@critical-host
Password:

~% curl -H "Authorization: Bearer \$TOKEN" "https://.."

Central tool to manage secrets

#### **Current tools**

#### **Keystore**

- Interactive usage via CLI, TUI
- Authentication via public / private key
- ILO, root passwords, ...
- Drawback: Only interactive, home development

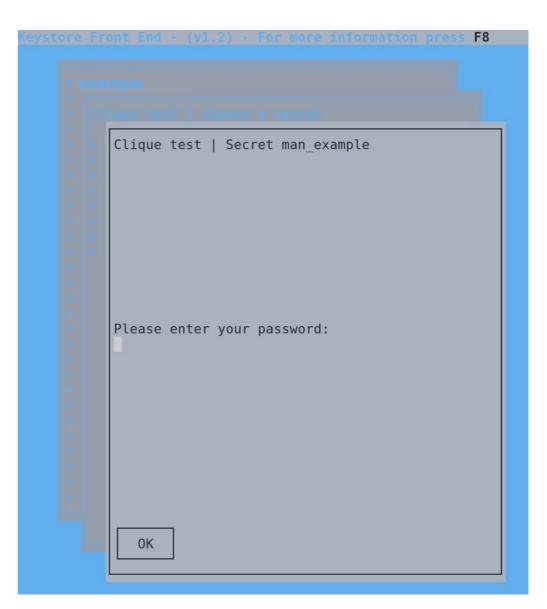

#### **Current tools**

#### **Keystore**

- Interactive usage via CLI, TUI
- Authentication via public / private key
- ILO, root passwords, ...
- Drawback: Only interactive, home development

#### **Host Key Distribution service**

- Automated storage, retrieval of host based secrets
- Authentication via IP, SFTP
- Kerberos keytabs, SSH host keys, Puppet certificates
- Drawback: Only host based, home development

#### **Current tools**

#### **Keystore**

- Interactive usage via CLI, TUI
- Authentication via public / private key
- ILO, root passwords, ...
- Drawback: Only interactive, home development

#### **Host Key Distribution service**

- Automated storage, retrieval of host based secrets
- Authentication via IP, SFTP
- Kerberos keytabs, SSH host keys, Puppet certificates
- Drawback: Only host based, home development

#### **Hashes in Puppet**

- Set secrets via Puppet
- root passwords, database credentials
- Drawback: Hash must be used and is visible

#### **Current tools**

#### **Keystore**

- Interactive usage via CLI, TUI
- Authentication via public / private key
- ILO, root passwords, ...
- Drawback: Only interactive, home development

#### **Host Key Distribution service**

- Automated storage, retrieval of host based secrets
- Authentication via IP, SFTP
- Kerberos keytabs, SSH host keys, Puppet certificates
- Drawback: Only host based, home development

#### **Hashes in Puppet**

- Set secrets via Puppet
- root passwords, database credentials
- Drawback: Hash must be used and is visible

Migration / integration possible?

 $\blacksquare$ 

HashiCorp

# Why Vault?

#### Requirements

- Trusted, established software
- Options for integration, automation
- Authorization management
- Different methods to manage secrets

#### Vault

- Used by large companies, Open-Source\*, audited, ISO-certified
- REST-API, addable modules called "engines"
- Based on policies; authentication via OIDC, JWT, certificates, ...
- Web interface, CLI, REST-API

# Current Vault setup

# **Current Vault setup**

Infrastructure overview **DNS** failover **Hypervisor 1** Raftprod01 Standby DB **Hypervisor 2** Cluster **HTTPS Client Traffic** Intra-Cluster **API Endpoint** prod02 Raft-Traffic DB Address Active Web-UI CLI **Hypervisor 3** Raftprod03 DB Standby

# **Current Vault setup: Storage**

### Integrated Storage (Raft) as Storage Backend

- Recommended by HashiCorp and supported officially
- No additional software or clusters required
- Less administrative effort
- High availability due to Raft consensus algorithm
- Online backups possible with atomic snapshots

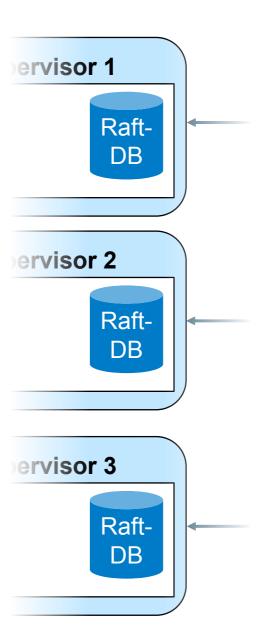

# **Current Vault setup: Security measures**

#### **Security measures – encrypted swap**

- Vault usually prevents memory from being swapped to disk via mlock syscall
- Problem: Raft does not interact well with mlock
  - Vault documentation strongly recommends disabling usage of mlock in combination with Raft
- Deploy VMs with encrypted swap

```
~# dmsetup ls --target crypt
cryptswap (253, 0)
```

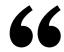

disable\_mlock (bool: false) — Disables the server from executing the mlock syscall. mlock prevents memory from being swapped to disk. Disabling mlock is not recommended unless using integrated storage. [...]

Source: https://developer.hashicorp.com/vault/docs/configuration#disable\_mlock

# **Current Vault setup: Security measures**

#### **Security measures – systemd hardening**

- Vault managed via systemd
- Use systemd to restrict capabilities of vault process
- systemd-analyze security helps
- Determining the minimum required capabilities with a bit of trial and error

```
~# systemd-analyze security --no-pager vault.service

NAME

DESCRIPTION

Service has access to the host's network

User=/DynamicUser=

CapabilityBoundingSet=~CAP_SET(UID|GID|... Service cannot change UID/GID identitie...

[...]

Overall exposure level for vault.service: 2.0 OK 

OVERAGE

DESCRIPTION

EXPOSURE

Service has access to the host's network

O.5

Service runs under a static non-root us...

Overall exposure level for vault.service: 2.0 OK 

OVERAGE

OVERAGE

OVERAGE

OVERAGE

OVERAGE

OVERAGE

OVERAGE

OVERAGE

OVERAGE

OVERAGE

OVERAGE

OVERAGE

OVERAGE

OVERAGE

OVERAGE

OVERAGE

OVERAGE

OVERAGE

OVERAGE

OVERAGE

OVERAGE

OVERAGE

OVERAGE

OVERAGE

OVERAGE

OVERAGE

OVERAGE

OVERAGE

OVERAGE

OVERAGE

OVERAGE

OVERAGE

OVERAGE

OVERAGE

OVERAGE

OVERAGE

OVERAGE

OVERAGE

OVERAGE

OVERAGE

OVERAGE

OVERAGE

OVERAGE

OVERAGE

OVERAGE

OVERAGE

OVERAGE

OVERAGE

OVERAGE

OVERAGE

OVERAGE

OVERAGE

OVERAGE

OVERAGE

OVERAGE

OVERAGE

OVERAGE

OVERAGE

OVERAGE

OVERAGE

OVERAGE

OVERAGE

OVERAGE

OVERAGE

OVERAGE

OVERAGE

OVERAGE

OVERAGE

OVERAGE

OVERAGE

OVERAGE

OVERAGE

OVERAGE

OVERAGE

OVERAGE

OVERAGE

OVERAGE

OVERAGE

OVERAGE

OVERAGE

OVERAGE

OVERAGE

OVERAGE

OVERAGE

OVERAGE

OVERAGE

OVERAGE

OVERAGE

OVERAGE

OVERAGE

OVERAGE

OVERAGE

OVERAGE

OVERAGE

OVERAGE

OVERAGE

OVERAGE

OVERAGE

OVERAGE

OVERAGE

OVERAGE

OVERAGE

OVERAGE

OVERAGE

OVERAGE

OVERAGE

OVERAGE

OVERAGE

OVERAGE

OVERAGE

OVERAGE

OVERAGE

OVERAGE

OVERAGE

OVERAGE

OVERAGE

OVERAGE

OVERAGE

OVERAGE

OVERAGE

OVERAGE

OVERAGE

OVERAGE

OVERAGE

OVERAGE

OVERAGE

OVERAGE

OVERAGE

OVERAGE

OVERAGE

OVERAGE

OVERAGE

OVERAGE

OVERAGE

OVERAGE

OVERAGE

OVERAGE

OVERAGE

OVERAGE

OVERAGE

OVERAGE

OVERAGE

OVERAGE

OVERAGE

OVERAGE

OVERAGE

OVERAGE

OVERAGE

OVERAGE

OVERAGE

OVERAGE

OVERAGE

OVERAGE

OVERAGE

OVERAGE

OVERAGE

OVERAGE

OVERAGE

OVERAGE

OVERAGE

OVERAGE

OVERAGE

OVERAGE

OVERAGE

OVERAGE

OVERAGE

OVERAGE

OVERAGE

OVERAGE

OVERAGE

OVERAGE

OVERAGE

OVERAGE

OVERAGE

OVERAGE

OVERAGE

OVERAGE
```

# **Current Vault setup: Security measures**

#### **Security measures – Unsealing Vault**

- Vault started sealed
  - Data encrypted
  - Vault unable to decrypt it by itself
  - Even after reboot, node failure
- Multiple unseal keys required to reconstruct the root key, unseal Vault
- PGP keys used to encrypt the unseal keys when Vault is initialized
- Also stored in Keystore

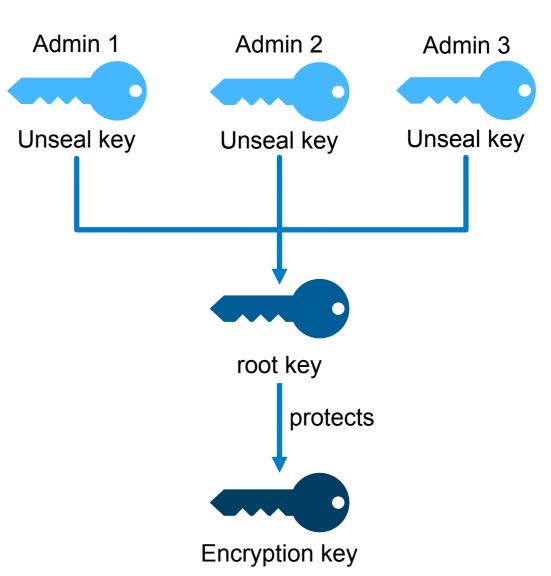

### **Interactive usage – Web interface**

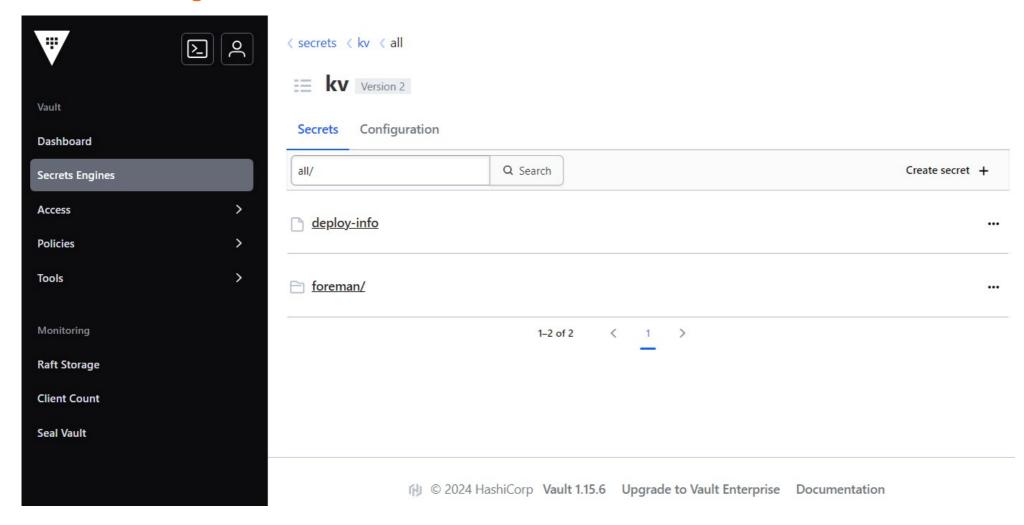

Interactive usage – Command line interface / REST-API

```
> vault kv get kv/all/deploy-info
==== Secret Path =====
kv/data/all/deploy-info
===== Metadata =====
   Value
Key
created_time 2024-04-09T13:51:16.604114782Z
custom_metadata <nil>
destroyed false
version
===== Data =====
Key Value
password foo
       bar
username
```

Interactive usage – Command line interface / REST-API

```
> vault path-help kv | grep --fixed-strings --after-context=1 '<path>'
    ^data/(?P<path>.*?[^/]$)$
        Write, Patch, Read, and Delete data in the Key-Value Store.
    ^delete/(?P<path>.*)$
        Marks one or more versions as deleted in the KV store.
    ^destroy/(?P<path>.*)$
        Permanently removes one or more versions in the KV store
[...]
> vault kv get -output-curl-string kv/all/deploy-info
[...]
> curl -H "X-Vault-Request: true" \
       -H "X-Vault-Token: $(vault print token)" \
       "https://$VAULT ADDR/v1/kv/data/all/deploy-info" | jq '.data.data'
  "password": "foo",
  "username": "bar"
```

# Managing secrets with Vault: Policies

#### **Permission management via Policies**

- Deny by default
- Templating possible
- Allows mapping to external groups

```
it-systems.hcl

[...]
path "kv/data/groups/it-systems/*" {
  capabilities = [ "read", "list", "create" ]
}
[...]
```

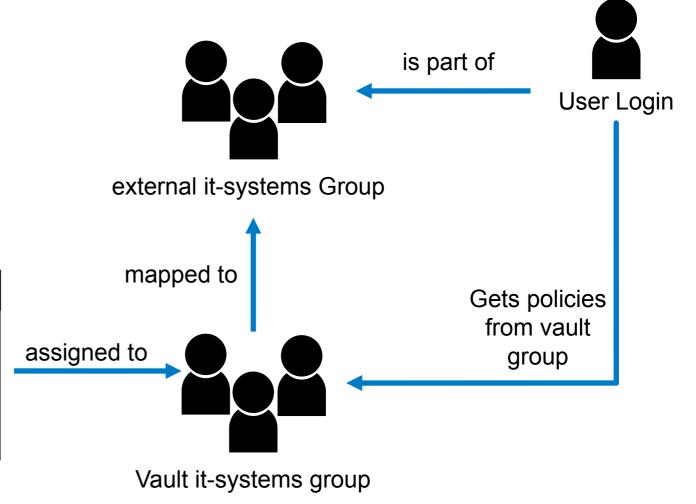

#### **Puppet secret layout**

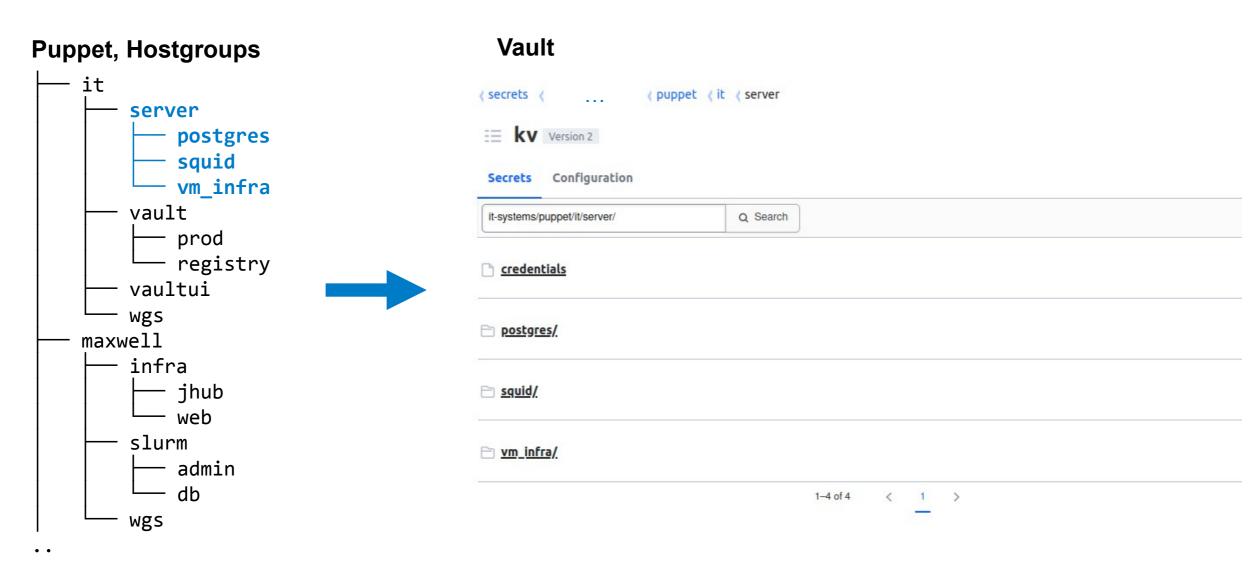

How were Vault and Puppet integrated? - Overview **Puppet Master** • • • Foreman Catalog compilation Power Name Host group it/server/vm\_infra Secret exchange Authentication via **Puppet Agent** Puppet certificate, key • • • \*\*\* Synchronization process vault\_lookup::lookup HashiCorp Vault

How were Vault and Puppet integrated? - Overview **Puppet Master** • • • Foreman Catalog compilation Power Name Host group it/server/vm\_infra Secret exchange **Puppet Agent** Secret retrieval • • • \*\*\* Synchronization process vault\_lookup::lookup HashiCorp Vault

**How were Vault and Puppet integrated? – Example** 

```
> cat manifests/init.pp
[...]
 $example_secret = Deferred('vault_lookup::lookup',
    ['[...]/puppet/it/server/credentials', {
      vault addr => lookup('vault lookup::vault addr', Optional[String], undef, undef),
      field
                 => 'password',
  }])
 file { '/tmp/test-password':
    ensure => file,
    content => $example secret,
[...]
~# puppet agent -t
[...]
Notice: /Stage[main]/Vm infra/File[/tmp/test-password]/ensure: changed [redacted] to [redacted]
Notice: Applied catalog in 12.01 seconds
~# cat /tmp/test-password
test123
```

How were Vault and Puppet integrated? - Vault view

```
> vault read -format=json identity/entity/name/vm-infra.desy.de
    jq '.data | {"metadata": .metadata, "name": .name}'
  "metadata": {
    "allow delete via foreman sync": "true",
    "hostgroup 0": "it",
    "hostgroup_1": "server",
    "hostgroup 2": "vm infra"
  "name": "vm-infra.desy.de"
> vault policy read puppetserver
[...]
path "[...]/puppet/{{identity.entity.metadata.hostgroup_0}}/{{identity.entity.metadata.hostgroup_1}}/+" {
  capabilities = [ "read", "list" ]
[...]
```

# Managing secrets with Vault: Policy management

But how to manage policies?

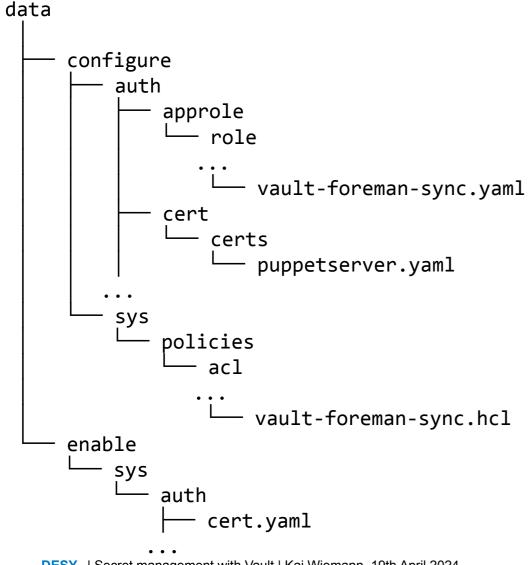

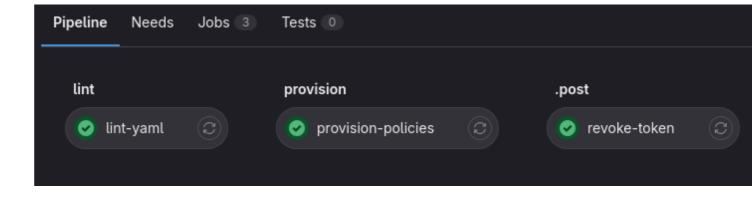

# Outlook

### **Outlook**

#### What are the next steps?

- Manage Kubernetes secrets with Vault
- Consolidate secrets stored in other tools
- Work on offline backup strategy and disaster recovery
- Evaluate OpenBao due to HashiCorp's license change

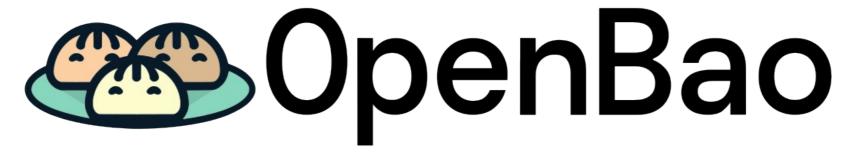

Openbao logo by openbao/artwork is licensed under CC BY 4.0

# Thank you for your time

**Questions?** 

# **Acknowledgments**

Thank you for your work and support

- Maximilian Kölpin
- Thomas Hartmann
- Krunoslav Sever
- Sven Sternberger

# Appendix

# **Backup strategy**

#### Offline backup

- Currently only daily backups via TSM
- Idea: Use WORM (Write once read many) USB drives for offline backup
- Write script to create Raft snapshot when USB drive is inserted